### Using Methods

#### Methods that handle events

#### Produced by: Dr. Siobhán Drohan Mr. Colm Dunphy Mr. Diarmuid O'Connor

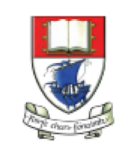

Waterford Institute of Technology INSTITIÚID TEICNEOLAÍOCHTA PHORT LÁIRGE

Department of Computing and Mathematics http://www.wit.ie/

### Caveat

• The term function is used in Processing e.g. line(), fill(), etc.

• The term method is used in Java.

• As this course is primarily about learning the Java language, we are planning on using the word method instead of function from here on in.

# Topics list

#### **1. Method** terminology:

- Return type
- Method names
- Parameter list

2. Using methods to handle **mouse events**.

### **Recap**: Methods in Processing

- Processing comes with several **pre-written methods** that we can use.
- A method comprises a **set of instructions** that performs some task.
- When we invoke the method, it performs the task.
- Some methods we have used are: **rect(), ellipse(), line(), stroke(), fill(), background(), random(), etc**.

## **Recap**: Methods in Processing

- We have also **written** two methods to animate our drawings:
	- void **setup**()
		- automatically called once when the program starts and should not be called again.
		- It typically sets up your display window e.g. screen size, background colour.
	- void **draw**()
		- automatically called straight after the setup() call.
		- It continuously executes the code contained inside it.

### Method terminology

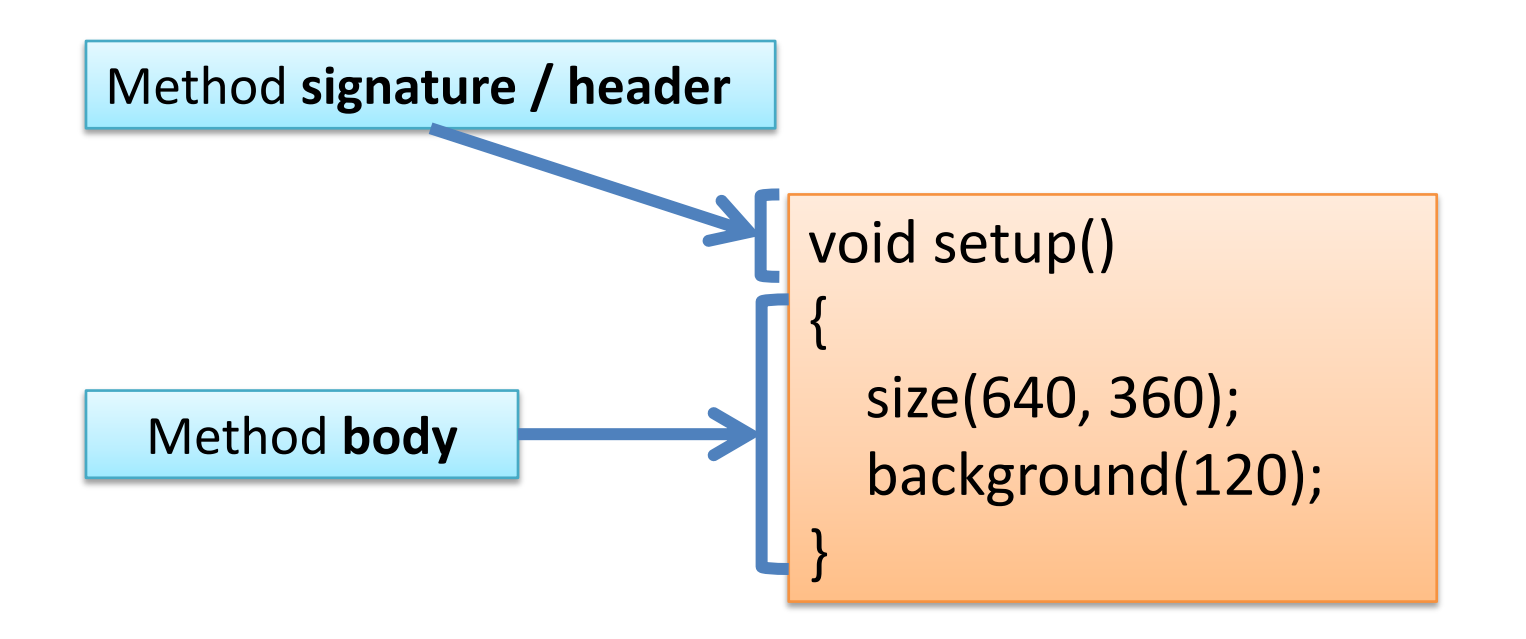

### Method signature

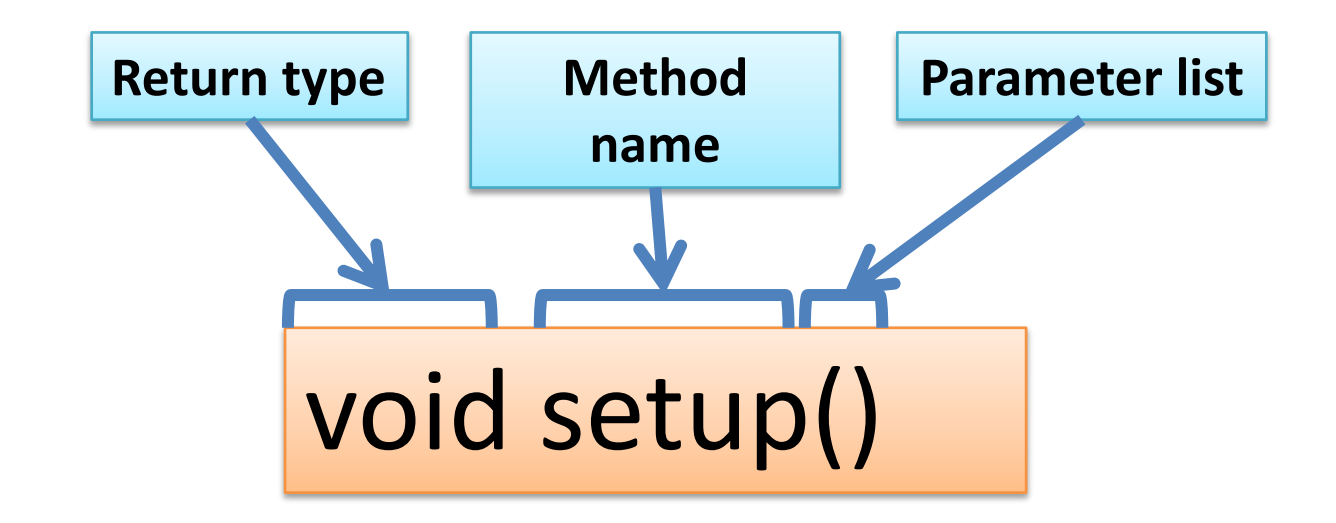

# Topics list

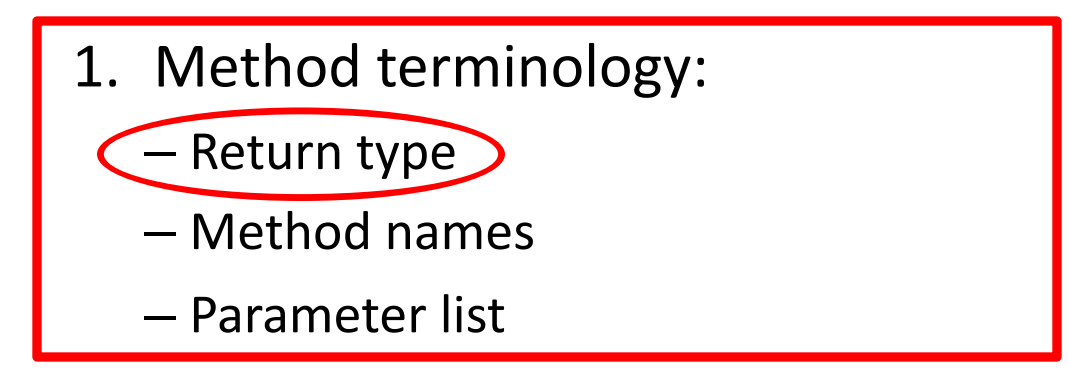

2. Using methods to handle mouse events.

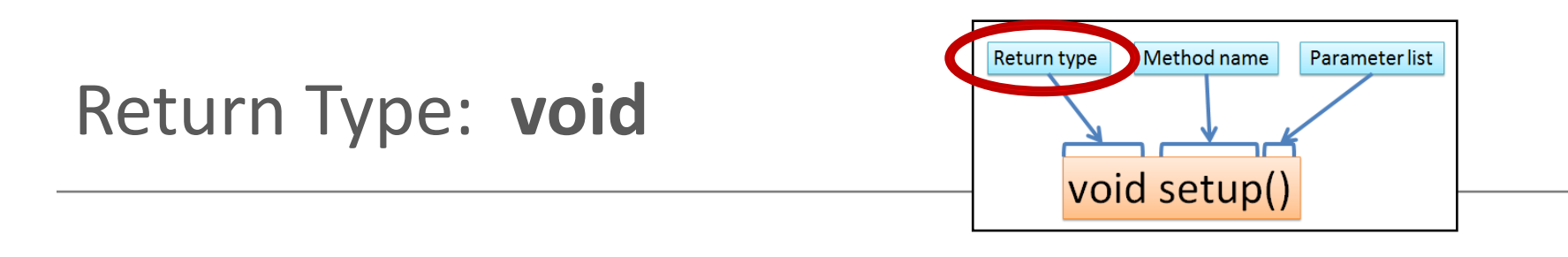

- Methods can return information.
- The void keyword just before the method name means that **nothing is returned** from the method.
- void is a return type and must be included in the method signature, if your method returns no information.

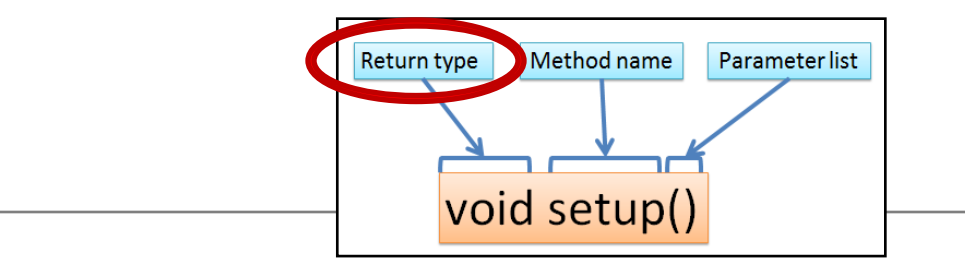

• When a data type (e.g. int) appears before the method name, this means that **something is returned** from the method.

• Within the body of the method, you use the **return** statement to **return the value**.

Return Type: **int**

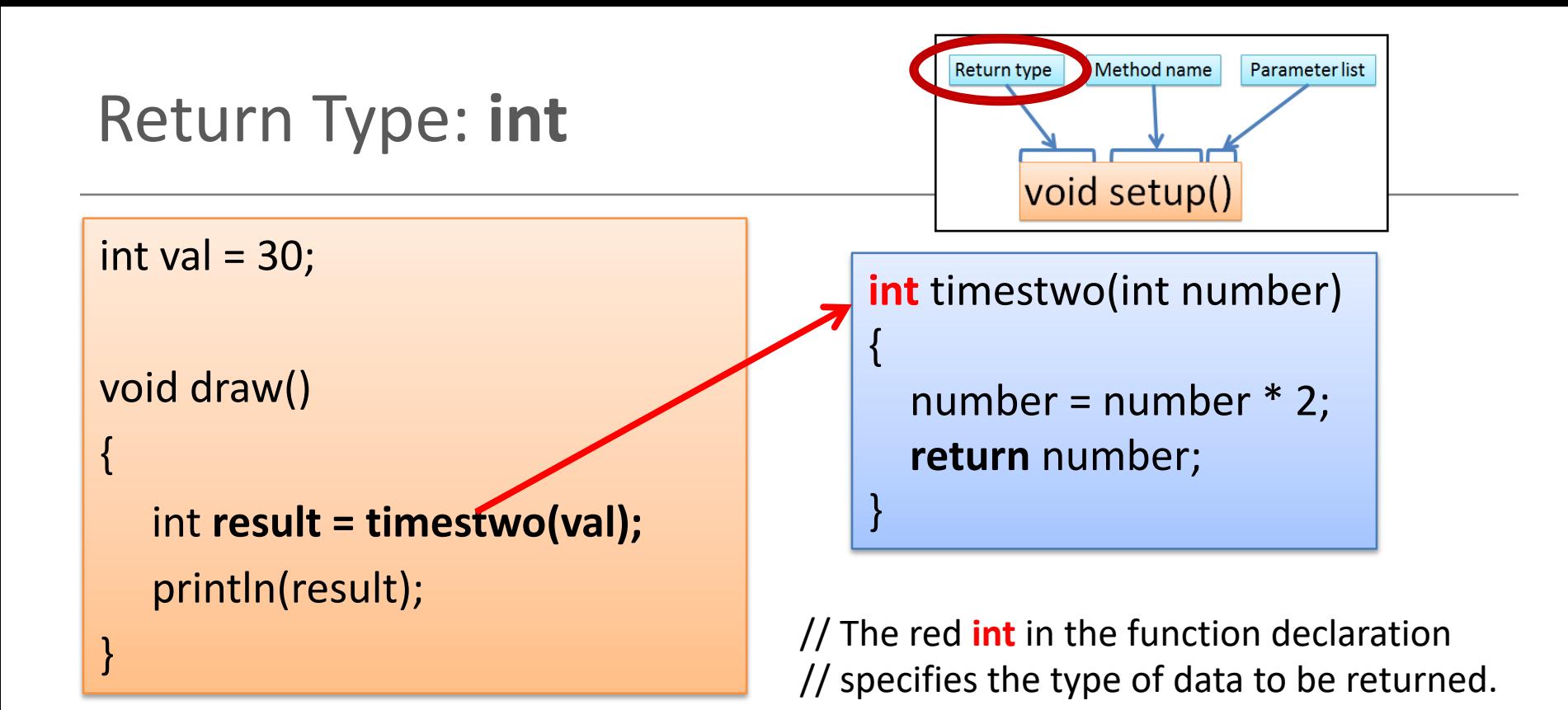

<https://processing.org/reference/return.html>

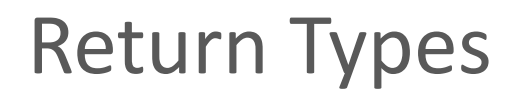

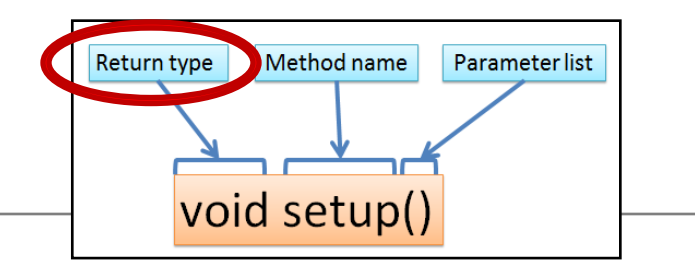

- Methods can return any **type of data** e.g.
	- boolean
	- byte
	- char
	- int
	- float
	- String
	- $-$  etc.
- You can only have **one return type per method**.

# Topics list

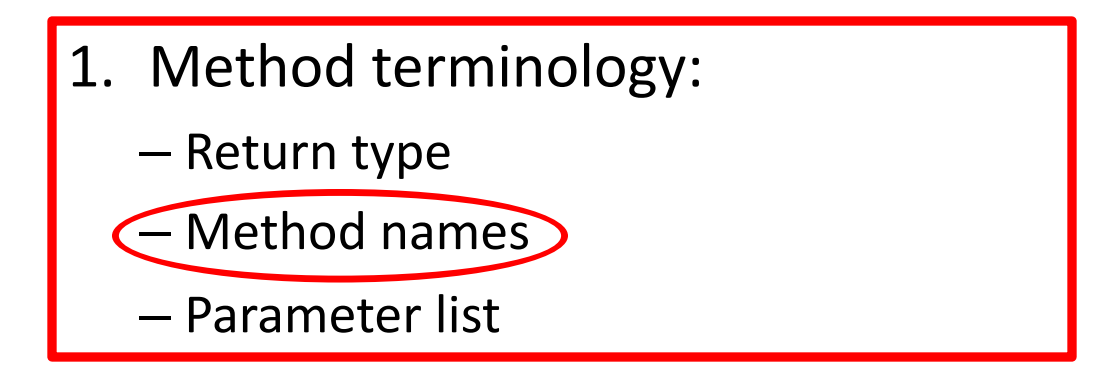

2. Using methods to handle mouse events.

# Method name

- Method names should:
	- Use **verbs** (i.e. actions) to describe what the method does e.g.
		- calculateTax
		- printResults
	- Be **mixed case** with the first letter lowercase and the first letter of each internal word capitalised. i.e. **camelCase**

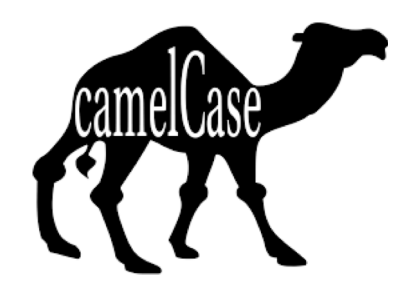

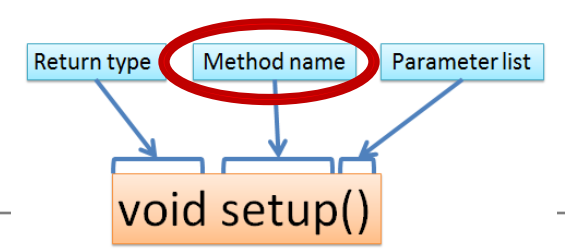

# Topics list

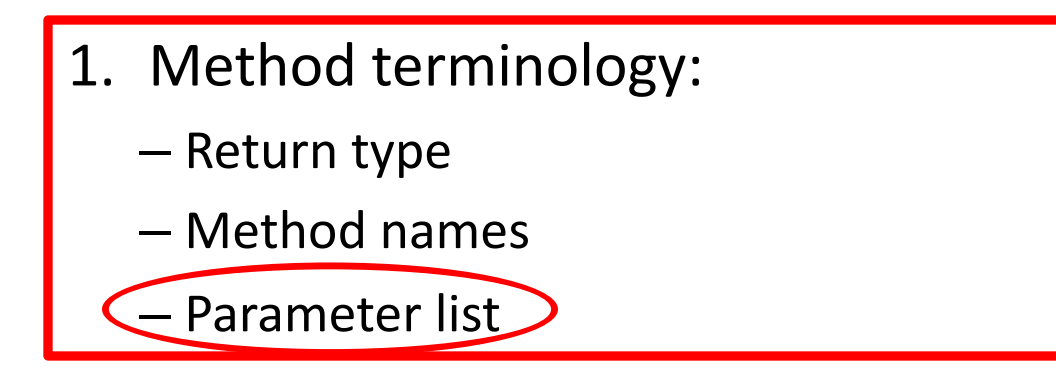

2. Using methods to handle mouse events.

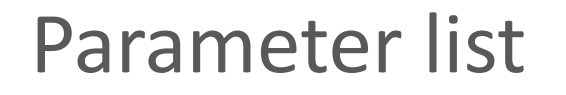

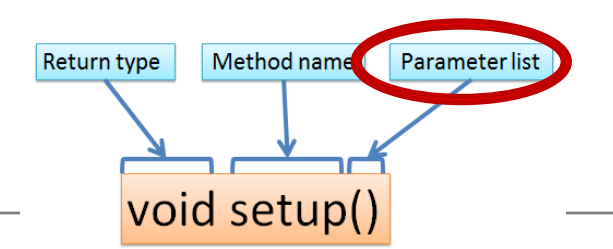

• Methods **take in data** via their **parameters**.

• Methods do not have to pass parameters e.g. setup() has **no parameters**.

# Methods **with NO parameters**

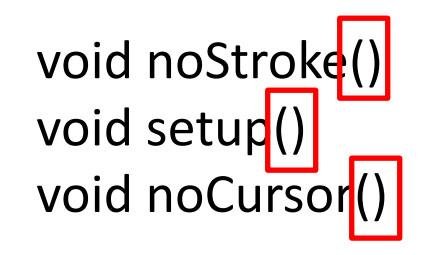

- Methods do not have to pass parameters.
- These methods have **no parameters**; note how no variable is passed in the parenthesis i.e. ().
- These methods don't need any additional information to do its tasks.

## Methods **with Parameters**

void strokeWeight(float weight)

void size(int width, int height)

- A **parameter** is a **variable declaration** 
	- it has a **type** (e.g. int) and a **name** (e.g. width).
- If a method needs additional information to execute, we provide a parameter, so that the information can be passed into it.
- The first method, *strokeWeight*, above has **one parameter**.
- A second method *size* can have any number of parameters e.g. the second method, has two

# Topics list

- **1. Method** terminology:
	- Return type
	- Method names
	- Parameter list

2. Using methods to handle **mouse events**.

### Mouse actions and their methods

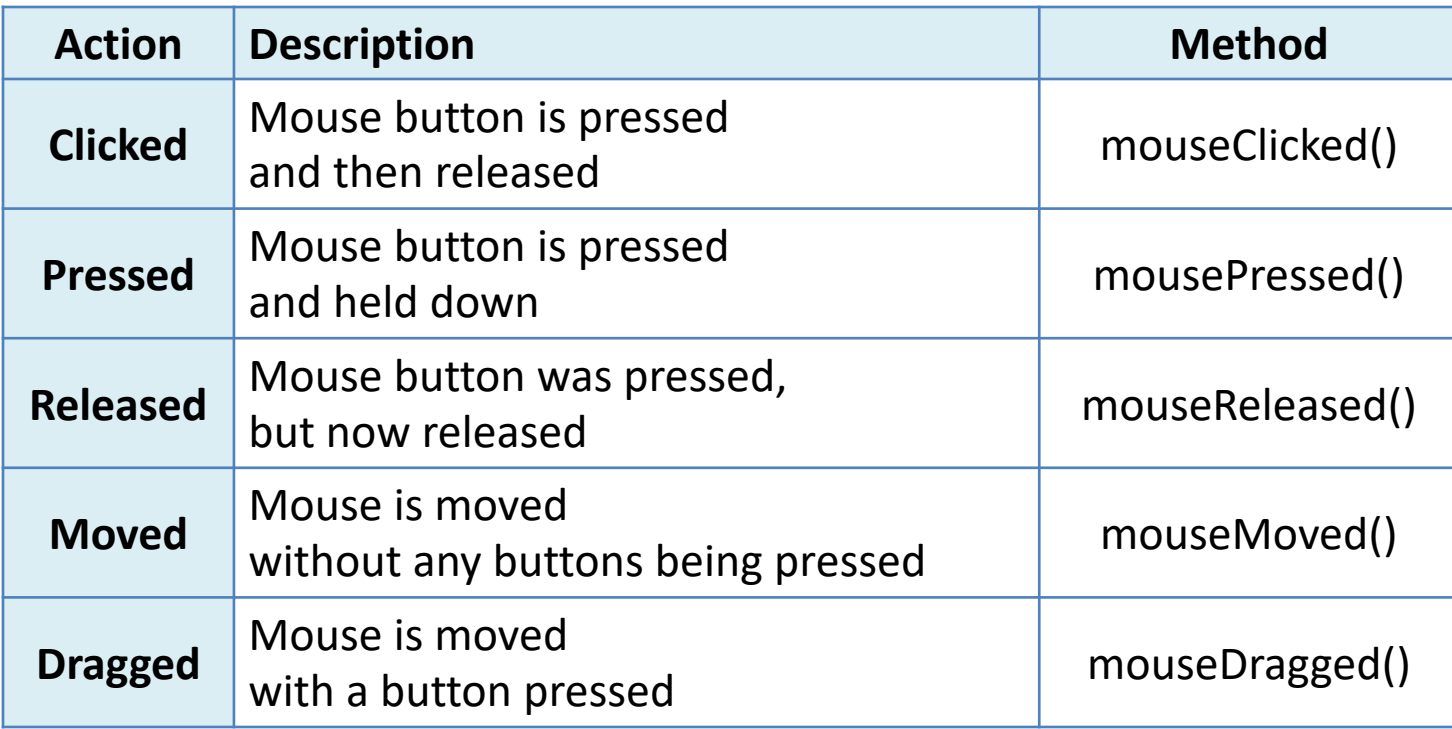

### Mouse methods

• Mouse and keyboard events only work when a program has **draw()**.

• Without draw(), the code is only run once and then stops listening for events.

### **EXAMPLE 2.5**

# Processing Example 3.1 – setup()

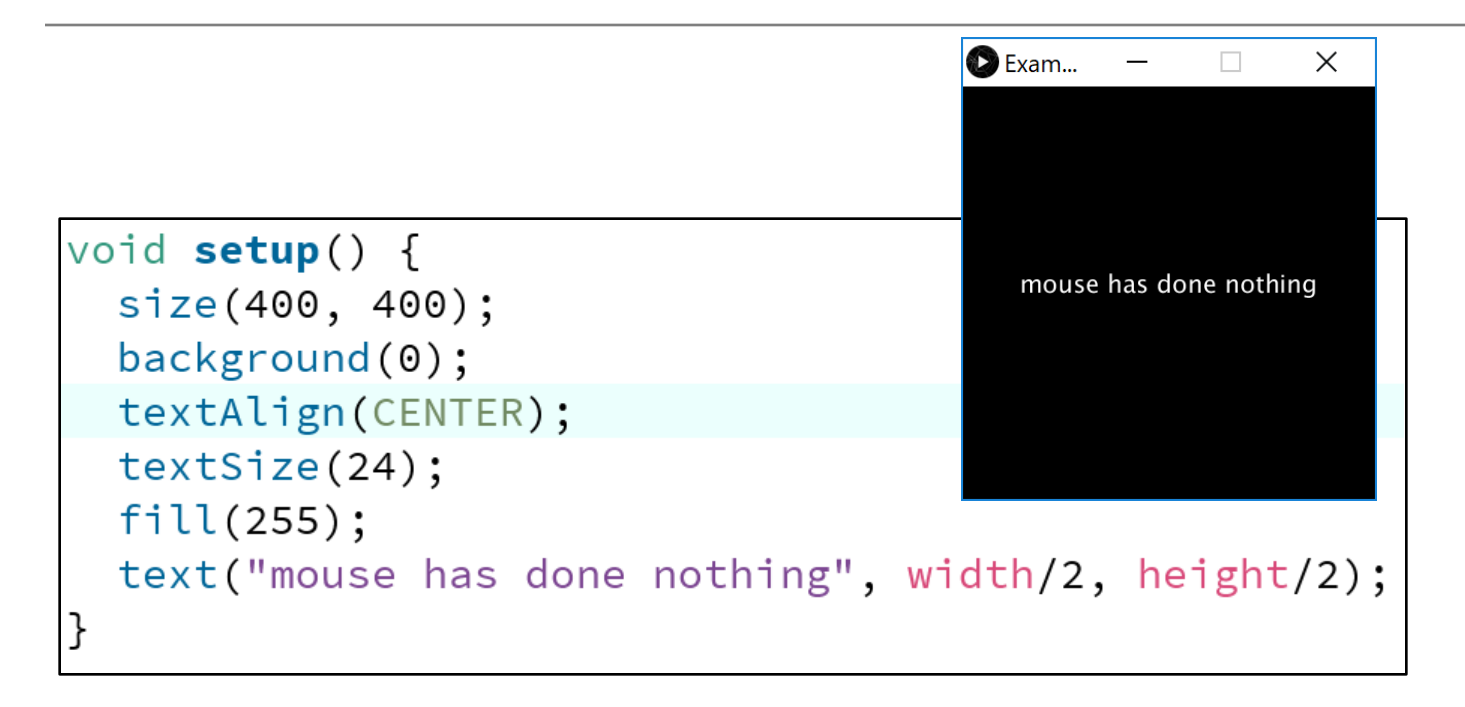

# Processing Example 3.1 – draw()

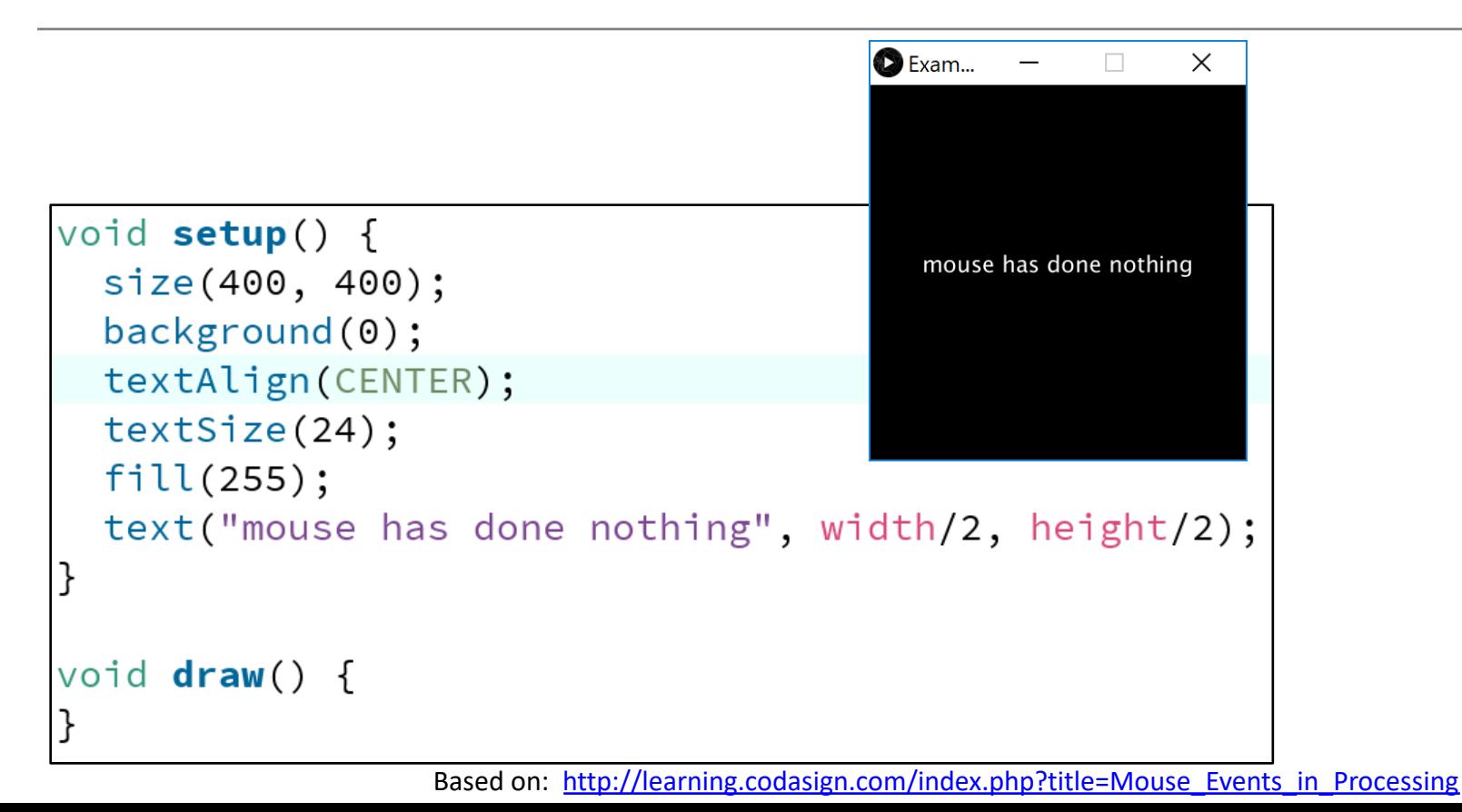

# Processing Example 3.1 – draw()

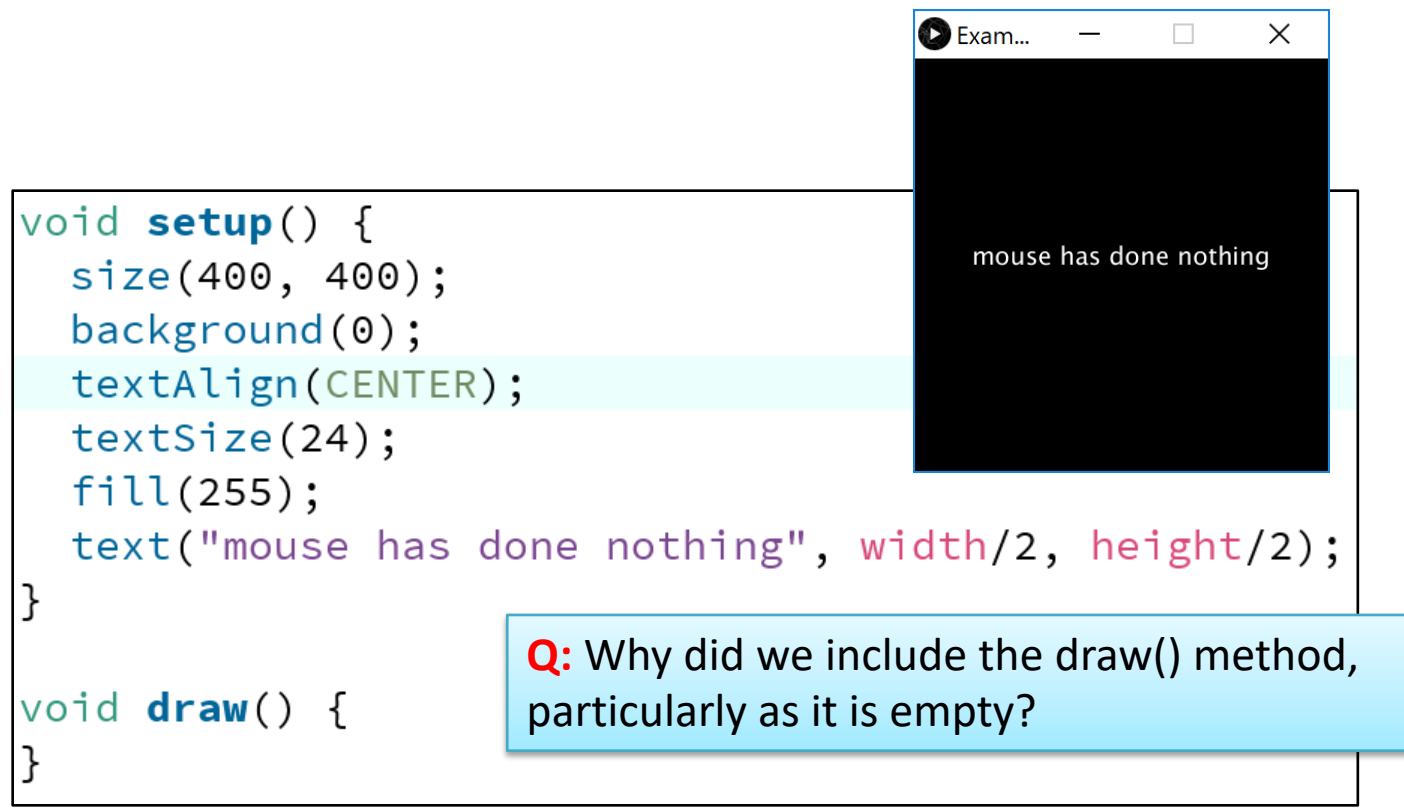

# Processing Example 3.1 – draw()

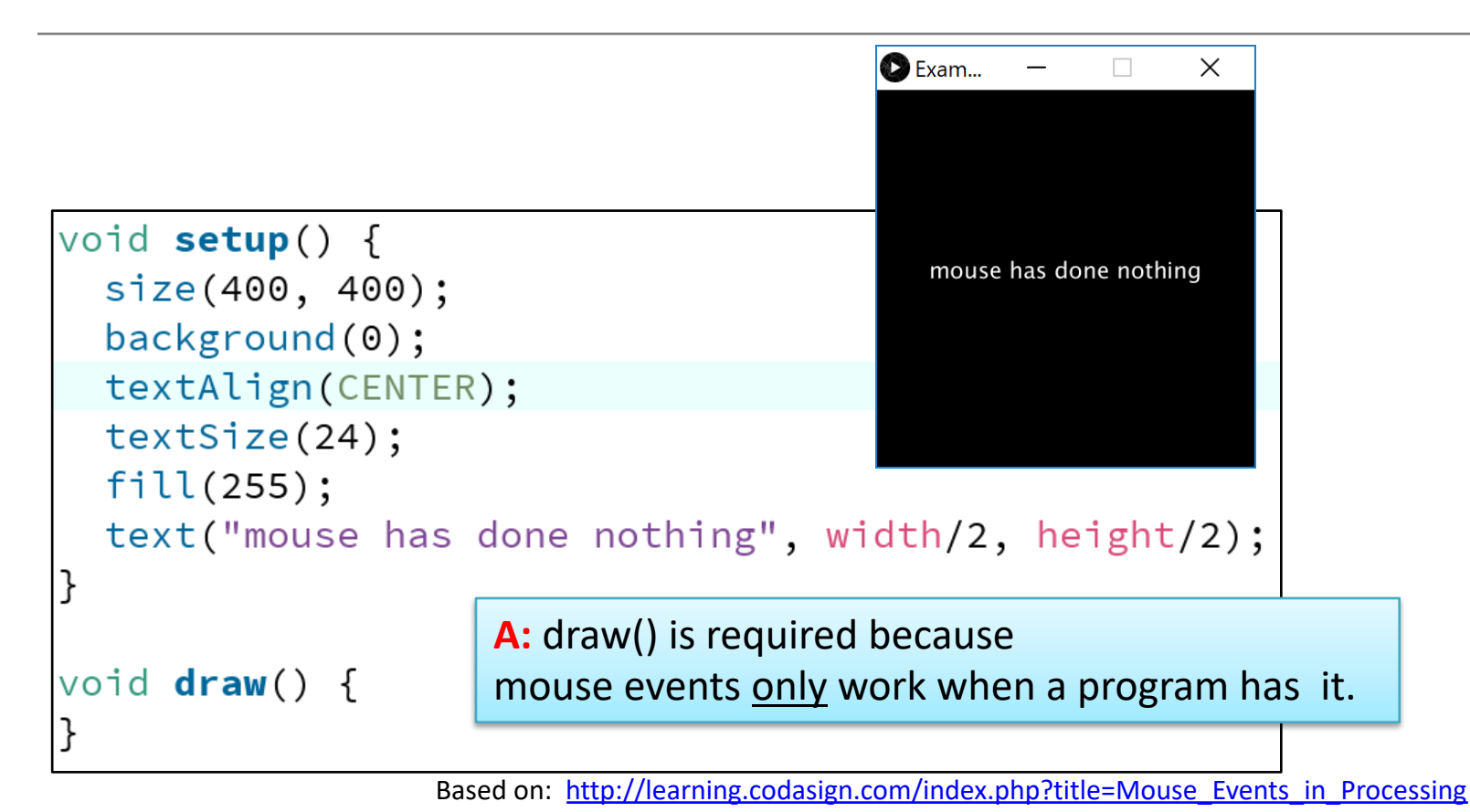

#### Processing Example 3.1 – mouseMoved()

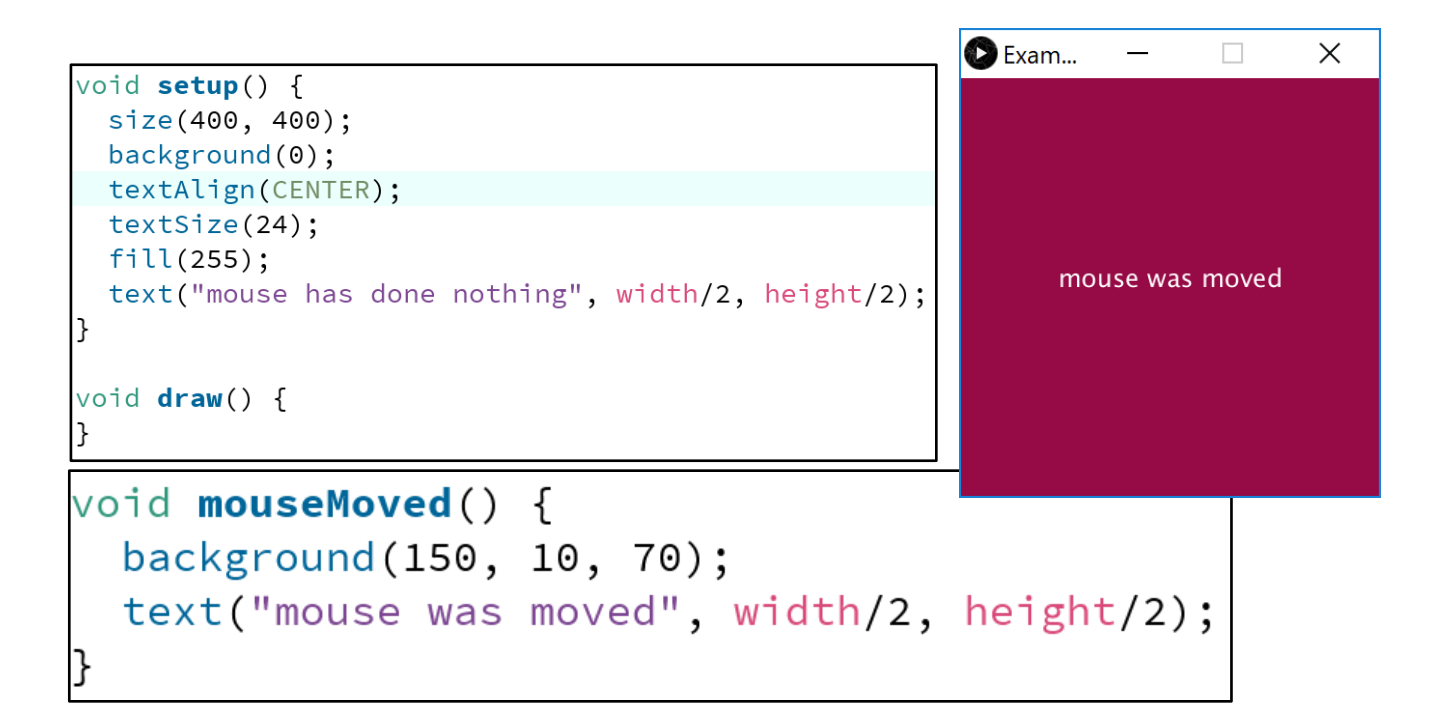

#### Processing Example 3.1 – mouseDragged()

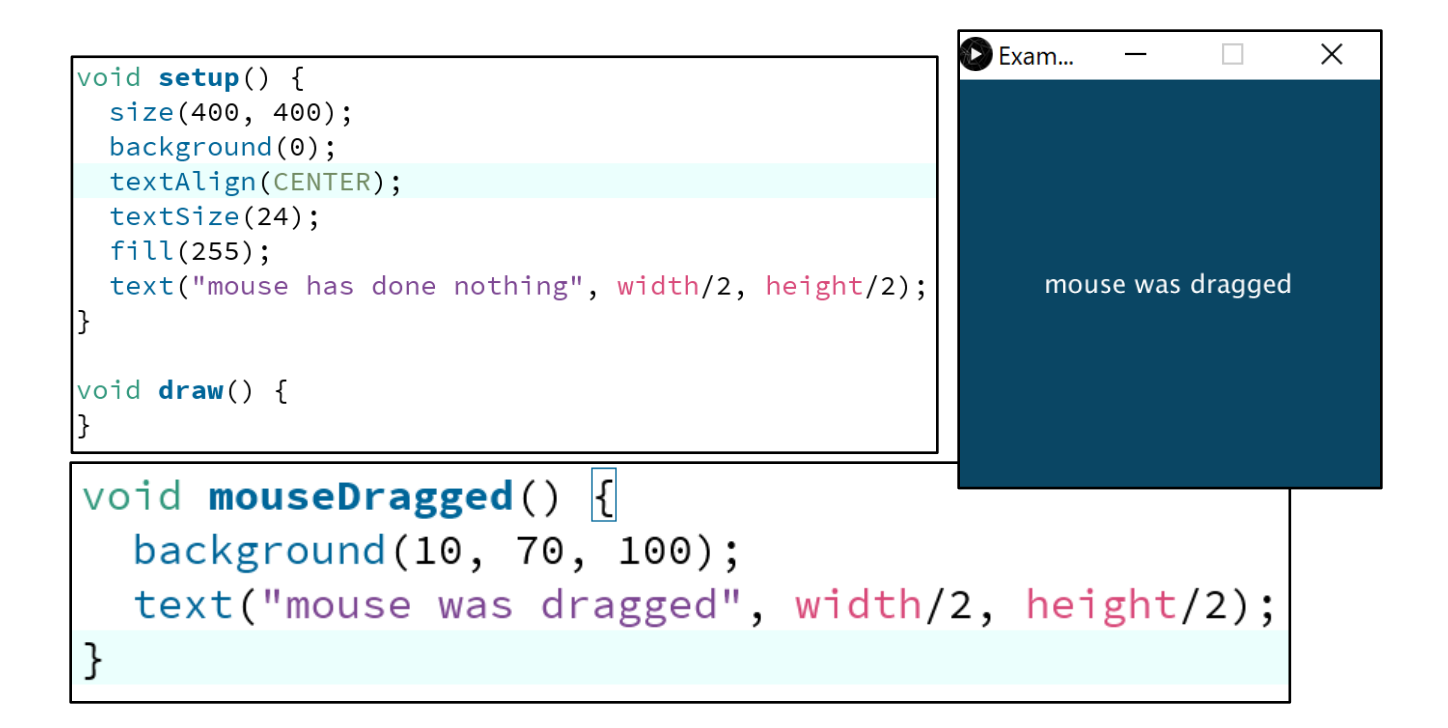

#### Processing Example 3.1 – mouseReleased()

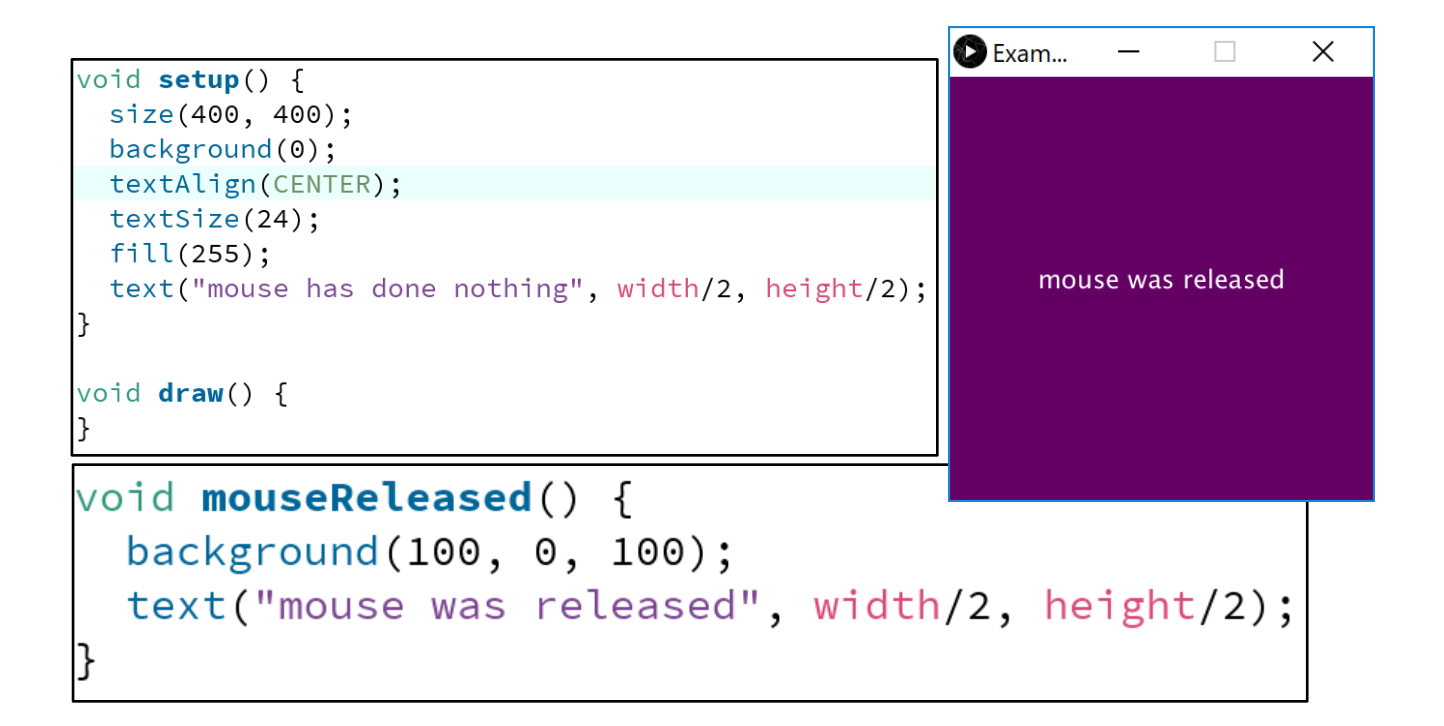

#### Processing Example 3.1 – mousePressed ()

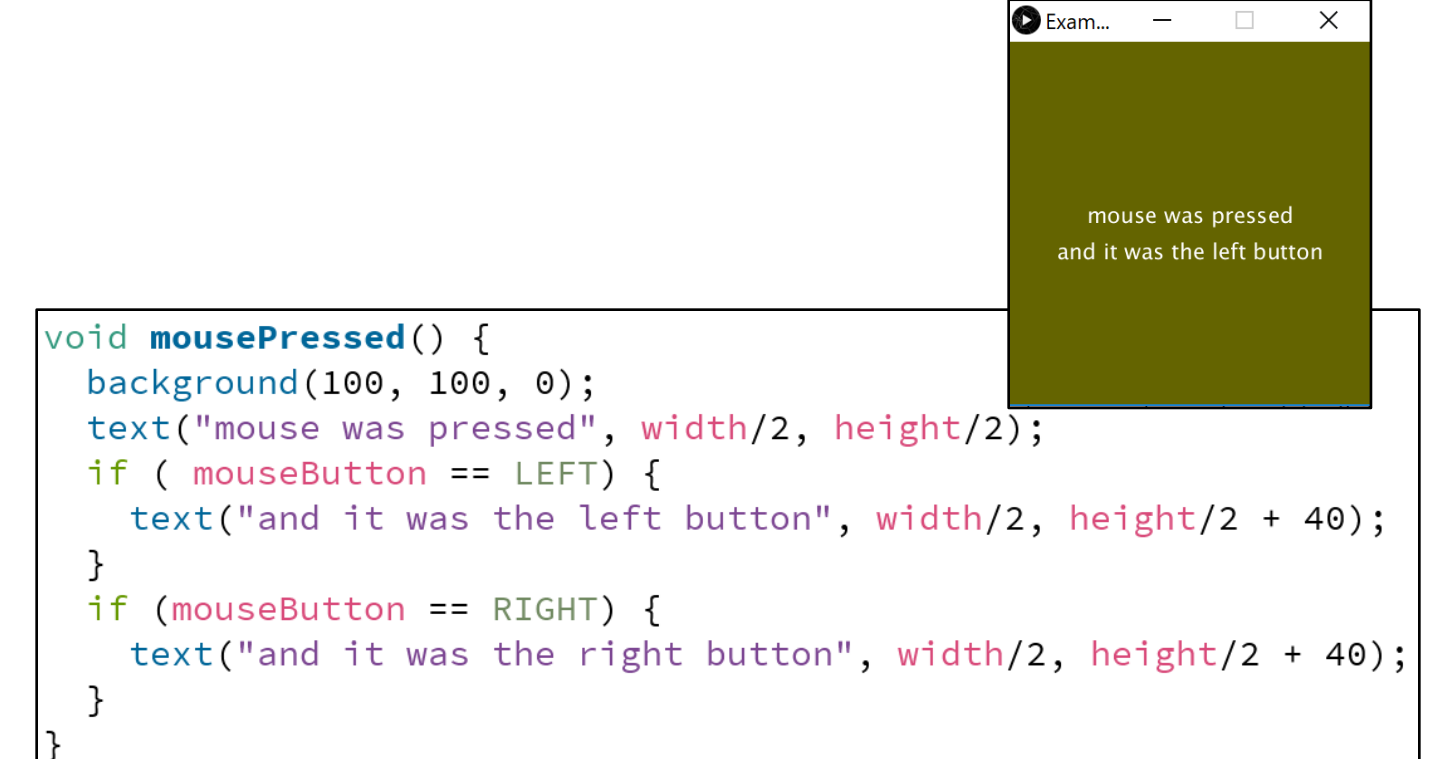

### Some previous exercises

- We will now re-work the following examples that we covered previously:
	- Example 2.5
	- Example 2.6
	- Example 2.7
	- Example 2.8
- Each of these exercises tested the *mousePressed variable*.
	- Now we want them to use the *mousePressed()* **method** instead.

### **EXAMPLE 2.5**

# Recap: Processing **Example 2.5**

Functionality:

- If the mouse is pressed:
	- draw a gray square with a white outline.
	- otherwise draw a gray circle with a white outline.

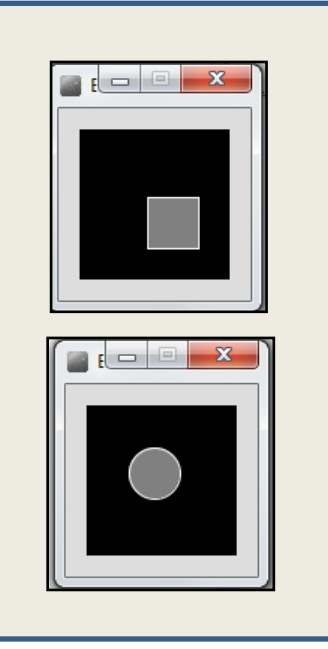

### Recap: Processing Example 2.5

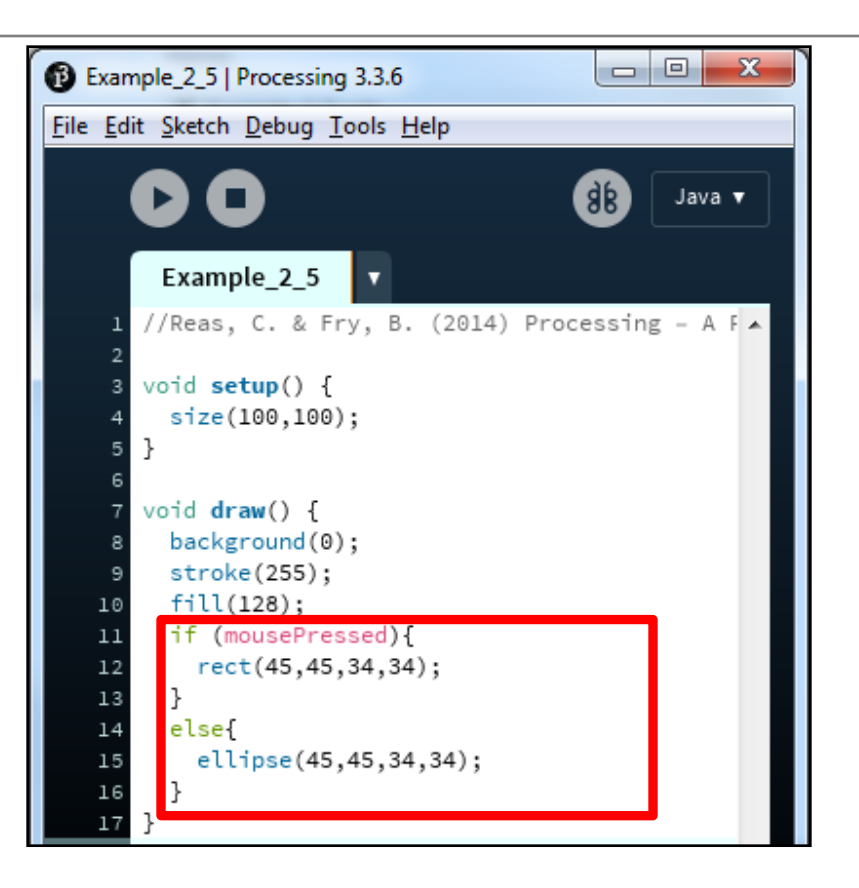

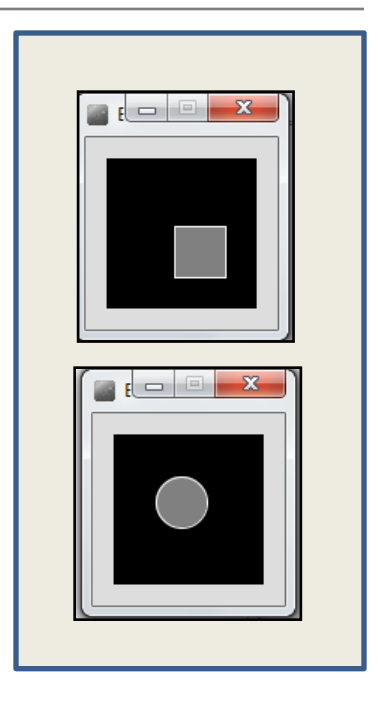

### Example 2.5  $(v2)$  – using mouse methods instead

}

#### void **setup**()

{

}

}

size(100,100); stroke(255); fill(150); background(0); ellipse(45,45,34,34);

void **draw**(){

void **mousePressed**(){ background(0); rect(45,45,34,34);

void **mouseReleased**(){ background(0); ellipse(45,45,34,34); }

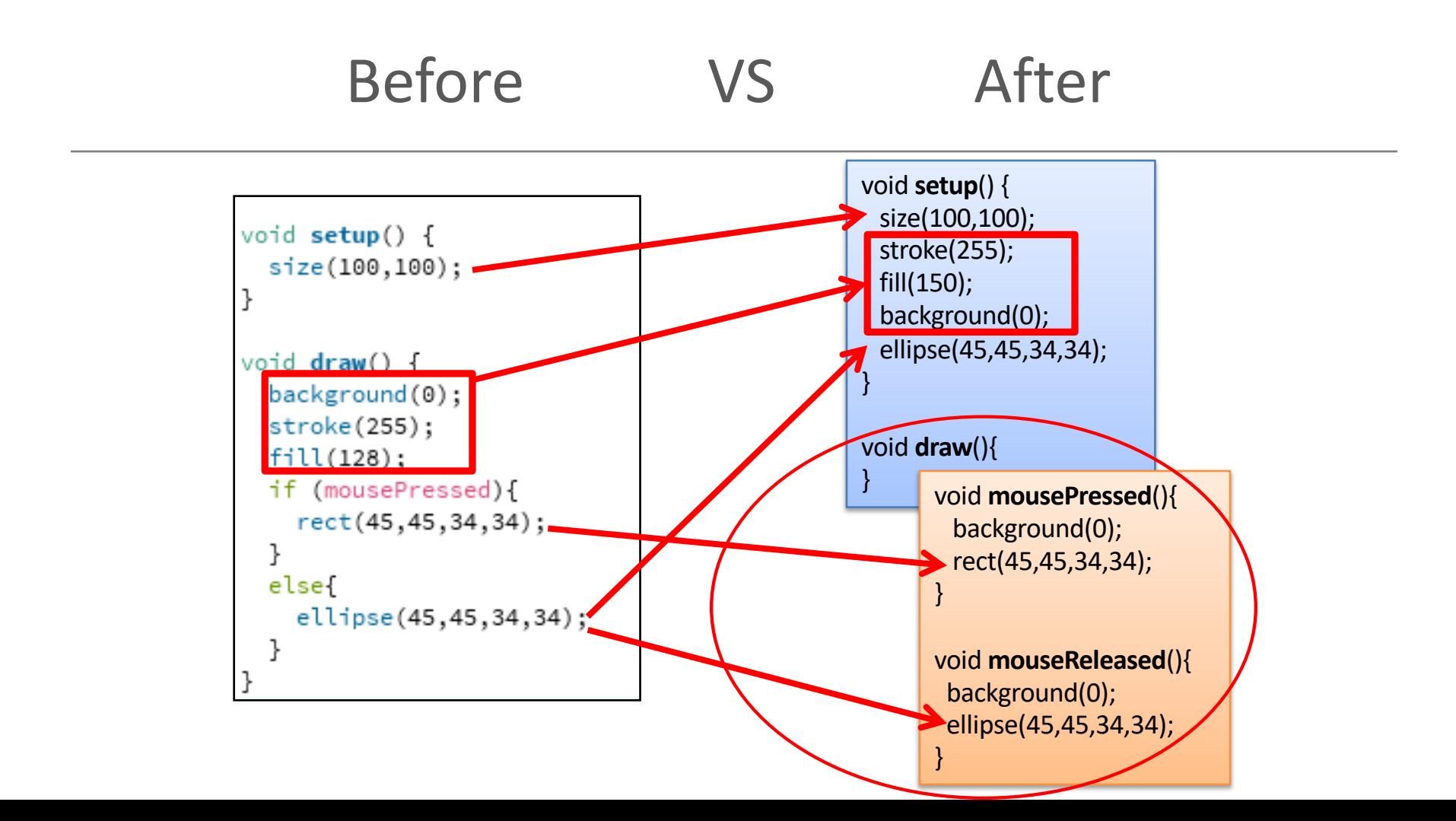

### **EXAMPLE 2.6**

# Recap: Processing **Example 2.6**

Functionality:

- If the mouse is pressed:
	- set the fill to white and draw a square.
	- otherwise set the fill to black and draw a square.

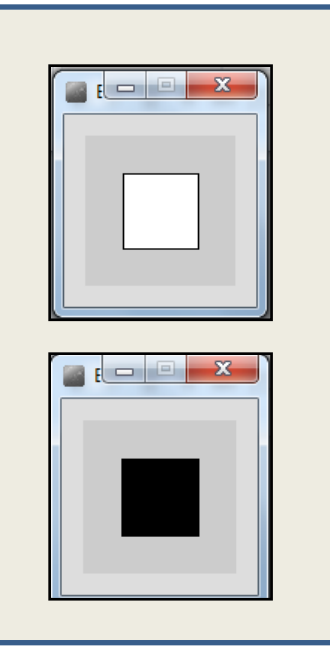

### Recap: Processing Example 2.6

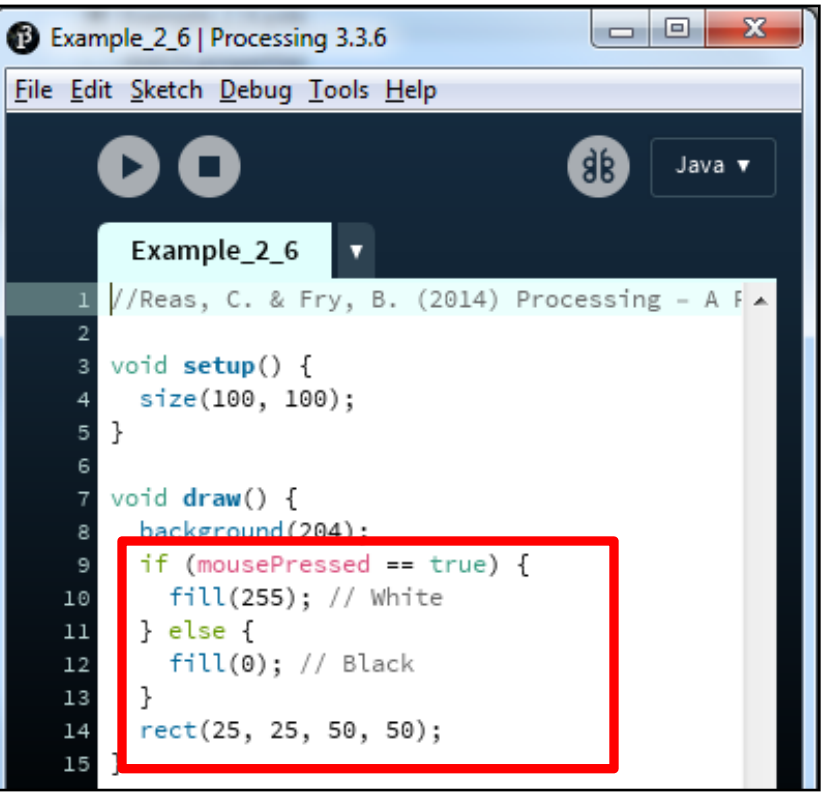

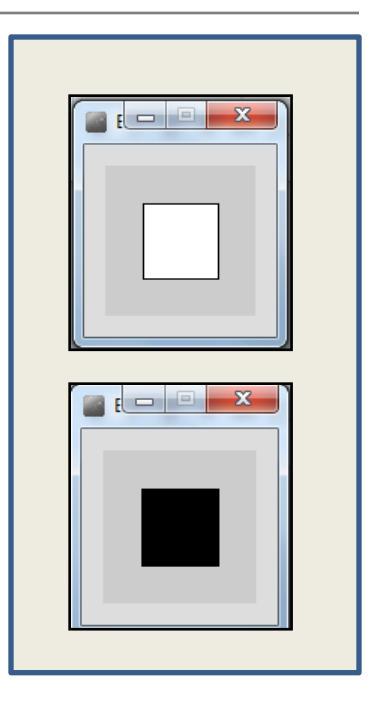

### Example 2.6  $(v2)$  – using mouse methods instead

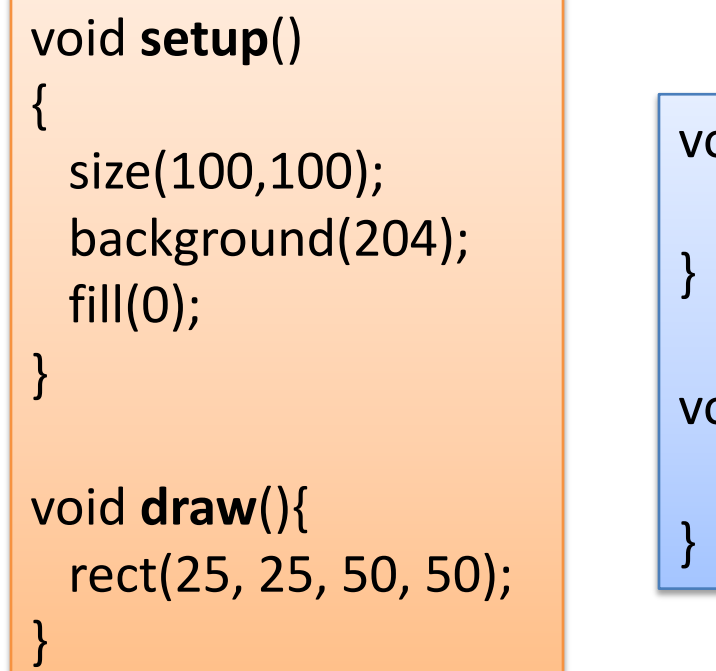

void **mousePressed**(){ fill(255);

void **mouseReleased**(){ fill(0);

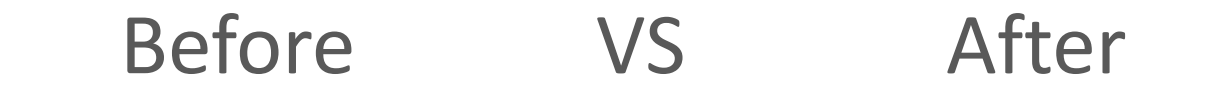

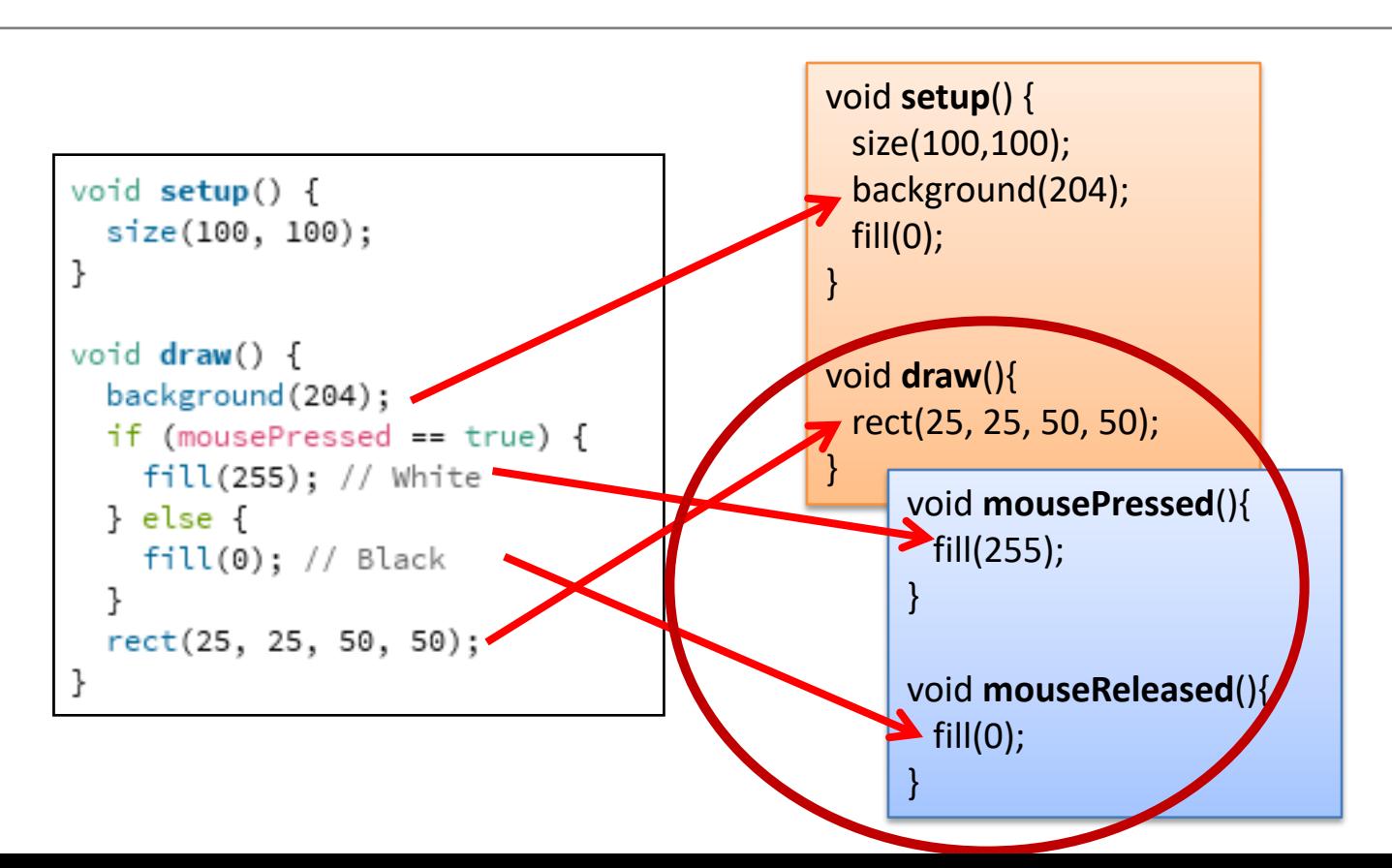

### **EXAMPLE 2.7**

# Recap: Processing **Example 2.7**

Functionality:

- If the **LEFT** button on the mouse is pressed, set the fill to **black** and draw a square. As soon as the LEFT button is released, gray fill the square.
- If the **RIGHT** button on the mouse is pressed, set the fill to **white** and draw a square. As soon as the RIGHT button is released, gray fill the square
- If **no mouse button** is pressed, set the fill to **gray** and draw a square.

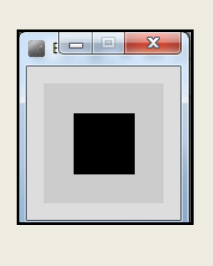

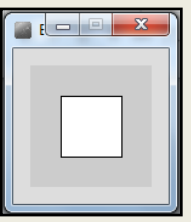

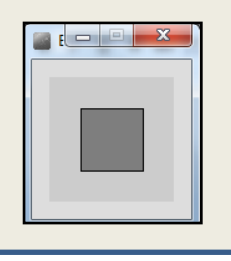

### Recap: Processing Example 2.7

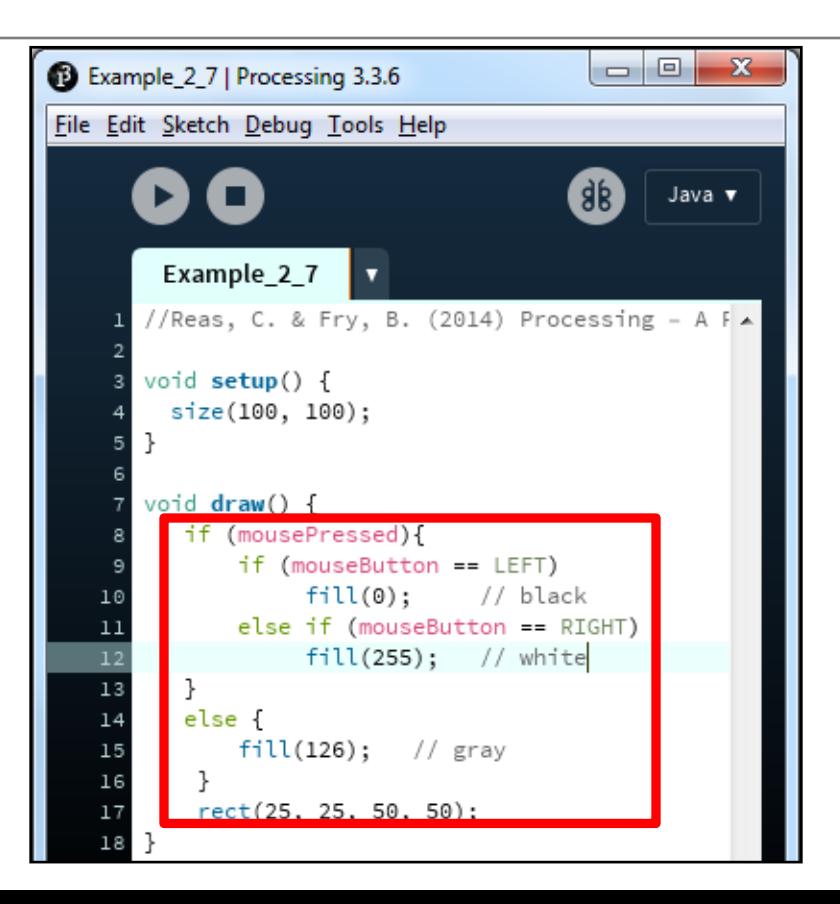

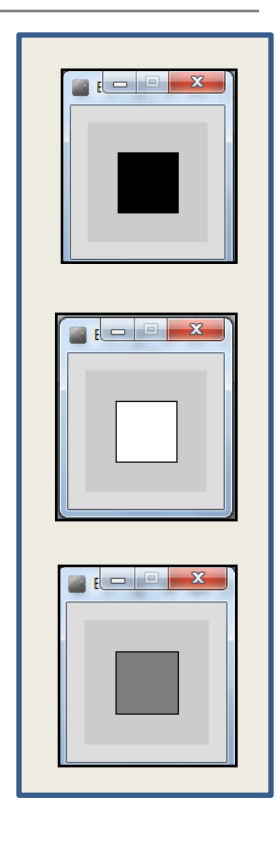

### Example 2.7  $(v2)$  – using mouse methods instead

}

void **setup**()

{

}

}

size(100,100); background(204); fill(126);

void **draw**(){ rect(25, 25, 50, 50); void **mousePressed**(){ if (mouseButton == LEFT) fill $(0)$ ; // black else if (mouseButton == RIGHT) fill(255); // white }

void **mouseReleased**(){ fill(126);

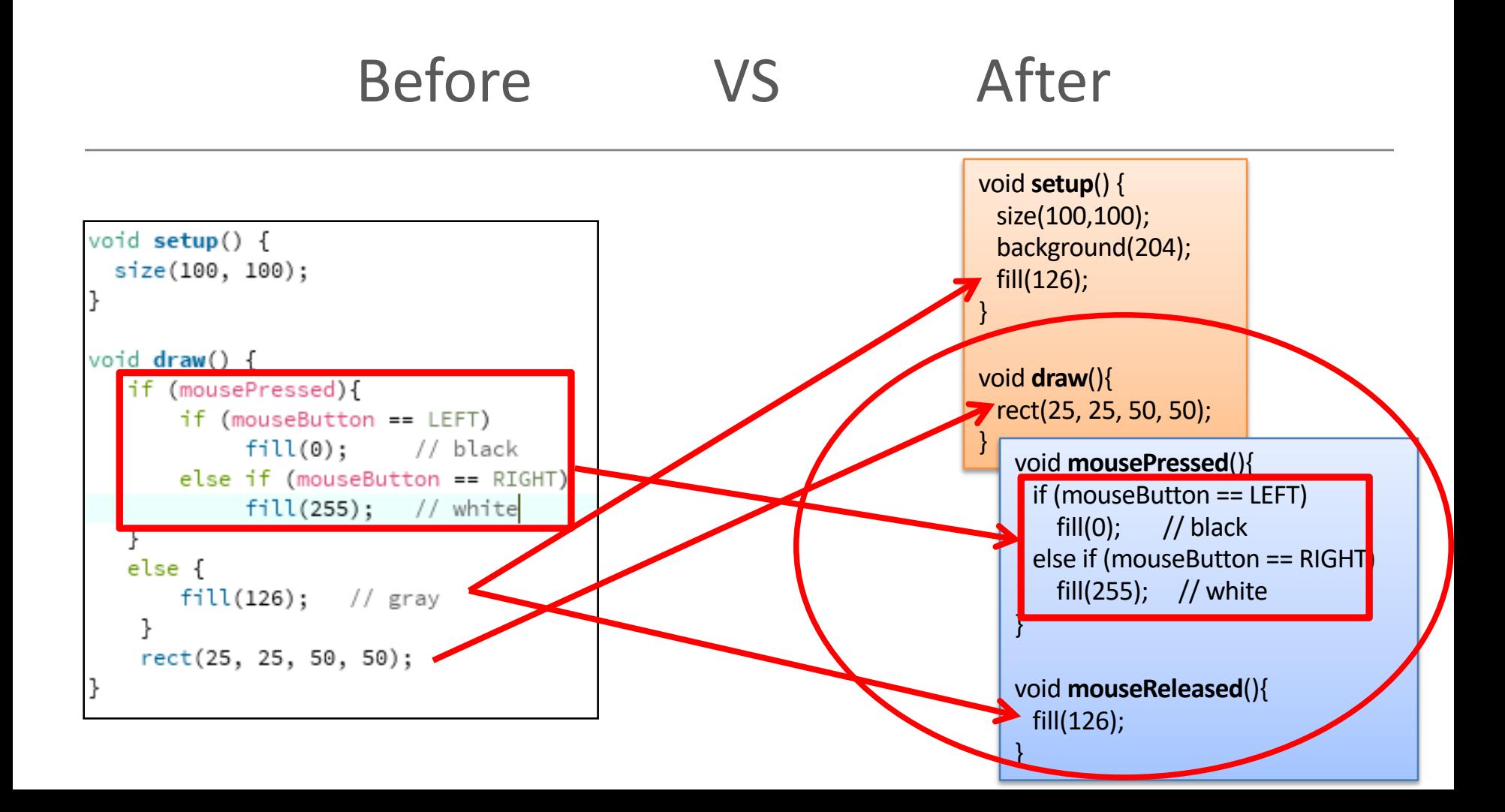

### **EXAMPLE 2.8**

# Recap: Processing **Example 2.8**

#### Functionality:

- $-$  Draw a circle on the mouse  $(x,y)$  coordinates.
- Each time you **move the mouse**, **draw a new circle**.
- All the circles remain in the sketch, until you press a mouse button.
- When you **press a mouse button**, the **sketch is cleared** and a single circle is drawn at the mouse (x,y) coordinates.

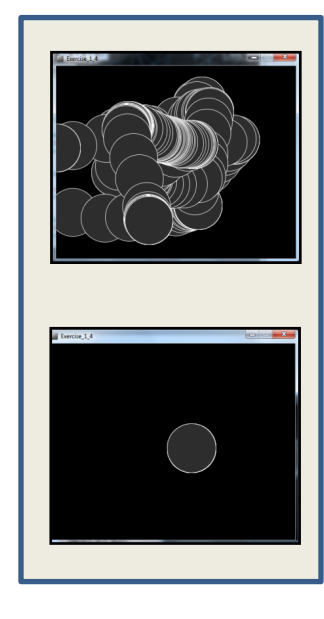

### Recap: Processing Example 2.8

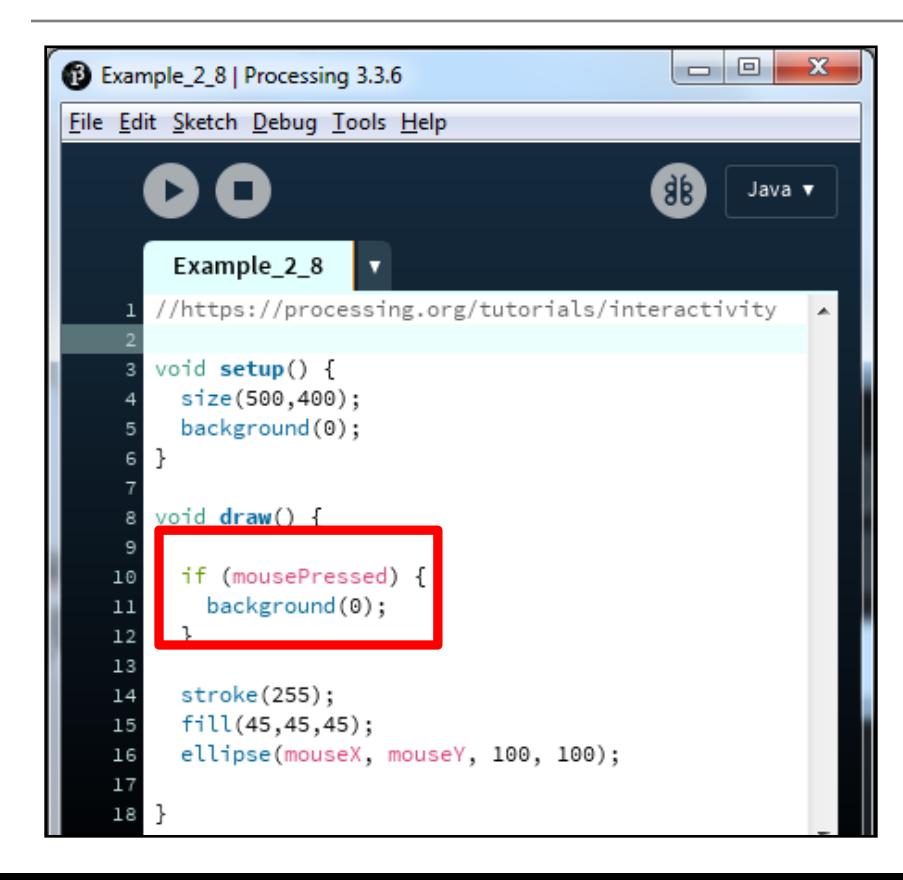

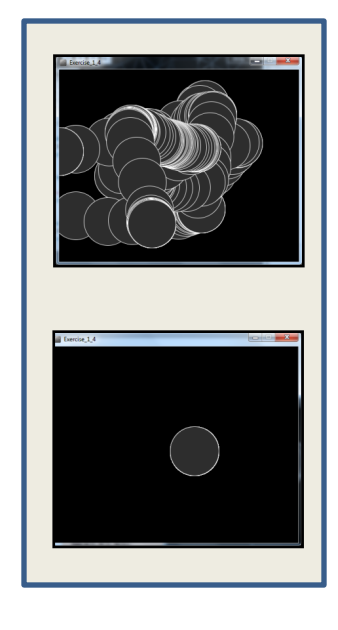

<https://processing.org/tutorials/interactivity/>

### Example 2.5  $(v2)$  – using mouse methods instead

#### void **setup**()

{

}

```
size(500,400);
background(0);
stroke(255);
fill(45,45,45); 
}
```
void **draw**(){ ellipse(mouseX, mouseY, 100, 100); void **mousePressed**(){ background(0);

}

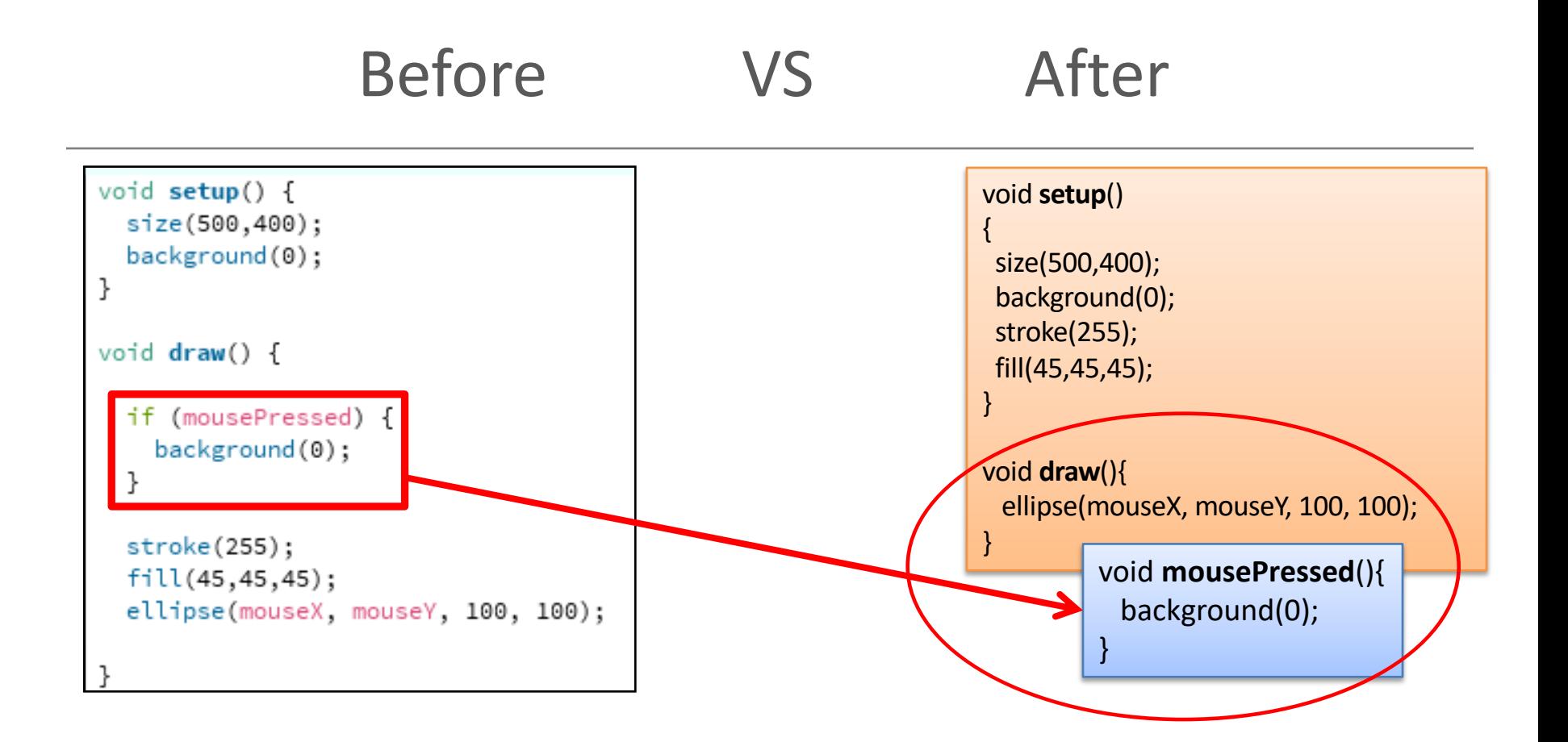

### **EXAMPLE 2.5 (V3)**

### Example 2.5  $(v3)$  – using mouse methods instead

}

void **setup**()

{

}

size(500,400);

background(0); stroke(255); fill(45,45,45); }

void **draw**(){

void **mouseMoved**(){

ellipse(mouseX, mouseY, 100, 100);

void **mouseClicked**(){ background(0); ellipse(mouseX, mouseY, 100, 100); }

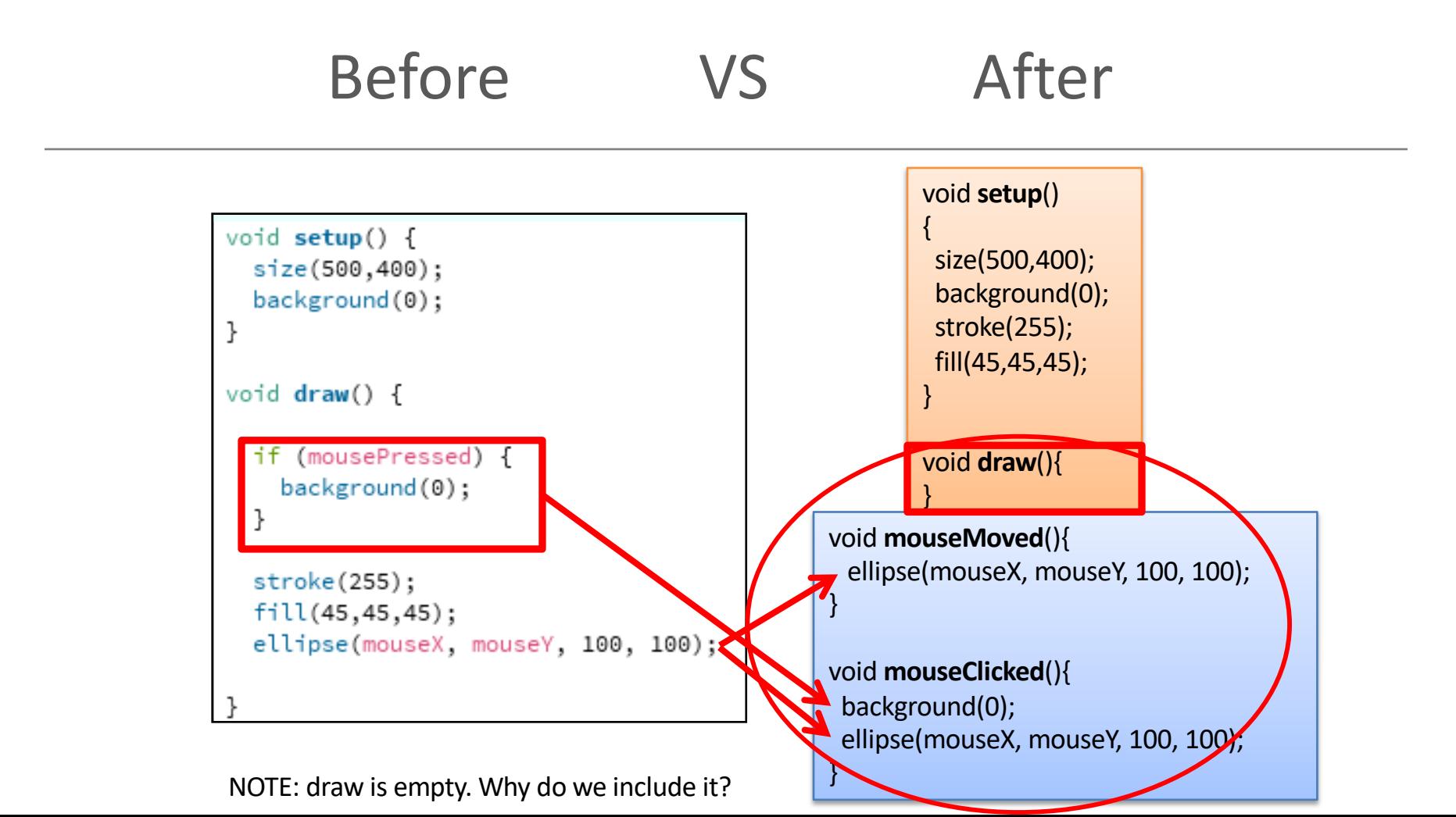

### Questions?

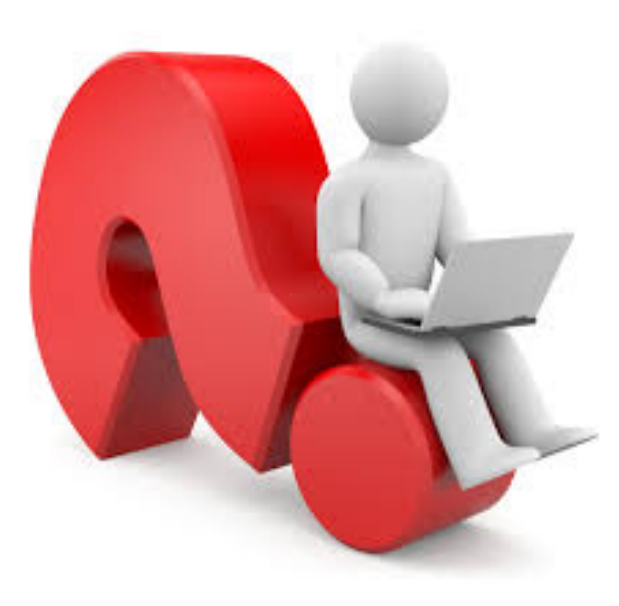